## Package 'plot.matrix'

December 9, 2019

<span id="page-0-0"></span>Type Package Title Visualizes a Matrix as Heatmap Version 1.4 Date 2019-12-05 Description Visualizes a matrix object plainly as heatmap. It provides S3 functions to plot simple matrices and loading matrices. License GPL-3 RoxygenNote 6.1.1 LazyData true Suggests knitr, rmarkdown, psych VignetteBuilder knitr Encoding UTF-8 NeedsCompilation no Author Sigbert Klinke [aut, cre], Frédéric Chevalier [ctb] Maintainer Sigbert Klinke <sigbert@hu-berlin.de> Repository CRAN Date/Publication 2019-12-09 08:20:02 UTC

## R topics documented:

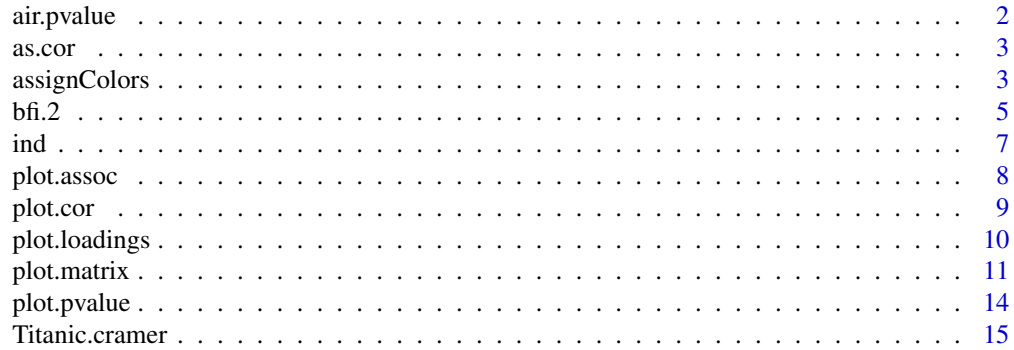

#### <span id="page-1-0"></span>2 air.pvalue

#### **Index** the contract of the contract of the contract of the contract of the contract of the contract of the contract of the contract of the contract of the contract of the contract of the contract of the contract of the co

### air.pvalue *New York Air Quality Measurements*

#### Description

p-values of pairwise correlation test of the complete-cases of daily air quality measurements in New York, May to September 1973.

#### Usage

data(air.pvalue)

#### Format

A 4x4 matrix with p values of pairwise correlation tests ([cor.test](#page-0-0)).

Ozone Ozone (ppb)

Solar.R Solar R (lang)

Wind Wind (mph)

Temp Temperature (degrees F)

### Source

The data are derived from the [New York Air Quality Measurements](#page-0-0) data set.

#### References

Chambers, J. M., Cleveland, W. S., Kleiner, B. and Tukey, P. A. (1983) Graphical Methods for Data Analysis. Belmont, CA: Wadsworth.

```
data(air.pvalue)
plot(as.pvalue(air.pvalue))
```
<span id="page-2-0"></span>

#### Description

as.XXX conversion functions

#### Usage

as.cor(x)

as.assoc(x)

as.pvalue(x)

#### Arguments

x numeric matrix: matrix to convert

#### Value

a matrix with an appropriate class

#### Examples

```
# as.cor
c <- cor(airquality, use="complete.obs")
# as.assoc
# as.pvalue
data(air.pvalue)
plot(as.pvalue(air.pvalue))
```
assignColors *assignColors*

#### Description

Assign to each value in x a color according to the choices of breaks and col.

#### Usage

```
assignColors(x, breaks = NULL, col = heat.colors, na.col = "white")
```
<span id="page-3-0"></span>4 assignColors assignColors and  $\overline{a}$  assignColors assignColors assignColors assignColors assignColors and  $\overline{a}$  assignColors and  $\overline{a}$  assignColors and  $\overline{a}$  assignColors and  $\overline{a}$  assignColors and  $\overline{a}$ 

#### Arguments

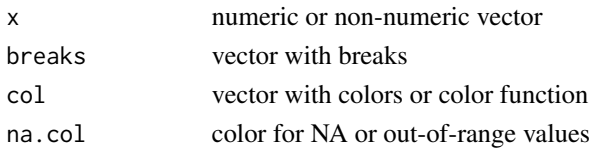

### Details

Depending if x is a numeric or non-numeric vector colors are assigned to each value.

In case of a numeric vector breaks can be

- a number, giving the number of intervals covering the range of x,
- a vector of two numbers, given the range to cover with 10 intervals, or
- a vector with more than two numbers, specify the interval borders

In case of a non-numeric vector breaks must contain all values which are will get a color. If breaks is not given then a sensible default is choosen: in case of a numeric vector derived from [pretty](#page-0-0) and otherwise all unique values/levels are used.

col can be either be a vector of colors or a function which generates via col(n) a set of n colors. The default is to use [heat.colors](#page-0-0).

Possible color functions in R packages can be found by vignette ('plot.matrix').

#### Value

vector of color with the same length as x with the attributes breaks the breaks used, col the color coding and na.col the color for NA and out-of-range entries

```
## numeric vector
x \leftarrow runif(10)assignColors(x)
# set breaks
assignColors(x, breaks=15)
assignColors(x, breaks=c(0,1))
# set colors
assignColors(x, col=c("red", "green", "blue"))
assignColors(x, col=topo.colors)
# NA and out-of-range
x[5] <- NA
assignColors(x, breaks=seq(0.5, 1, by=0.1), na.col="red")
## logical vector
l <- sample(c(NA, TRUE, FALSE), size=10, replace=TRUE)
assignColors(l)
assignColors(l, breaks=c("FALSE", "TRUE"), col=c("red", "blue"))
## character vector
t <- sample(letters, size=10, replace=TRUE)
assignColors(t)
assignColors(t, col=rainbow(5))
```
#### <span id="page-4-0"></span>Description

25 personality self report items taken from the International Personality Item Pool (ipip.ori.org) were included as part of the Synthetic Aperture Personality Assessment (SAPA) web based personality assessment project. In contrast to the original data bfi from the library psych (version 1.8.12) it contains only the 25 personality self report items and the 2436 complete observations.

#### Usage

data(bfi.2)

#### Format

A data frame with 2436 observations on the following 25 variables (the q numbers are the SAPA item numbers).

- A1 Am indifferent to the feelings of others.  $(q_146)$
- A2 Inquire about others' well-being. (q\_1162)
- A3 Know how to comfort others. (q\_1206)
- A4 Love children. (q\_1364)
- A5 Make people feel at ease. (q\_1419)
- C1 Am exacting in my work. (q\_124)
- C2 Continue until everything is perfect. (q\_530)
- C3 Do things according to a plan. (q\_619)
- C4 Do things in a half-way manner.  $(q_626)$
- C5 Waste my time. (q\_1949)
- E1 Don't talk a lot.  $(q_712)$
- E2 Find it difficult to approach others.  $(q_901)$
- E3 Know how to captivate people. (q\_1205)
- E4 Make friends easily. (q\_1410)
- E5 Take charge. (q\_1768)
- N1 Get angry easily.  $(q_952)$
- N<sub>2</sub> Get irritated easily. (q\_974)
- N3 Have frequent mood swings. (q\_1099)
- N4 Often feel blue. (q\_1479)
- N5 Panic easily. (q\_1505)
- O1 Am full of ideas. (q\_128)
- O2 Avoid difficult reading material.(q\_316)
- 03 Carry the conversation to a higher level.  $(q_492)$
- O4 Spend time reflecting on things. (q\_1738)
- O5 Will not probe deeply into a subject. (q\_1964)

The 25 items are organized by five putative factors: Agreeableness, Conscientiousness, Extraversion, Neuroticism, and Opennness.

The item data were collected using a 6 point response scale:

- 1 Very Inaccurate
- 2 Moderately Inaccurate
- 3 Slightly Inaccurate
- 4 Slightly Accurate
- 5 Moderately Accurate
- 6 Very Accurate

as part of the Synthetic Apeture Personality Assessment (SAPA <https://sapa-project.org>) project. To see an example of the data collection technique, visit <https://SAPA-project.org> or the International Cognitive Ability Resource at <https://icar-project.com>. The items given were sampled from the International Personality Item Pool of Lewis Goldberg using the sampling technique of SAPA. This is a sample data set taken from the much larger SAPA data bank.

#### Note

The bfi.2 data set and items should not be confused with the BFI (Big Five Inventory) of Oliver John and colleagues (John, O. P., Donahue, E. M., & Kentle, R. L. (1991). The Big Five Inventory– Versions 4a and 54. Berkeley, CA: University of California,Berkeley, Institute of Personality and Social Research.)

#### Source

The items are from the ipip (Goldberg, 1999). The data are from the SAPA project (Revelle, Wilt and Rosenthal, 2010), collected Spring, 2010 ( <https://sapa-project.org>).

#### References

Goldberg, L.R. (1999) A broad-bandwidth, public domain, personality inventory measuring the lower-level facets of several five-factor models. In Mervielde, I. and Deary, I. and De Fruyt, F. and Ostendorf, F. (eds) Personality psychology in Europe. 7. Tilburg University Press. Tilburg, The Netherlands.

Revelle, W., Wilt, J., and Rosenthal, A. (2010) Individual Differences in Cognition: New Methods for examining the Personality-Cognition Link In Gruszka, A. and Matthews, G. and Szymura, B. (Eds.) Handbook of Individual Differences in Cognition: Attention, Memory and Executive Control, Springer.

Revelle, W, Condon, D.M., Wilt, J., French, J.A., Brown, A., and Elleman, L.G. (2016) Web and phone based data collection using planned missing designs. In Fielding, N.G., Lee, R.M. and Blank, G. (Eds). SAGE Handbook of Online Research Methods (2nd Ed), Sage Publcations.

#### Examples

```
data(bfi.2)
library("psych")
fa <- fa(bfi.2, 5, rotate="varimax")
par(mar=c(5.1, 4.1, 4.1, 4.1)) # adapt margins
plot(loadings(fa), cex=0.5)
```
ind *New York Air Quality Measurements*

#### Description

p-values of pairwise correlation test of complete observations of the complete-cases of daily air quality measurements in New York, May to September 1973.

#### Usage

data(air.pvalue)

#### Format

A 4x4 matrix with p values of pairwise correlation tests ([cor.test](#page-0-0)).

Ozone Ozone (ppb) Solar.R Solar R (lang) Wind Wind (mph) Temp Temperature (degrees F)

### Source

The data are derived from the [New York Air Quality Measurements](#page-0-0) data set.

#### References

Chambers, J. M., Cleveland, W. S., Kleiner, B. and Tukey, P. A. (1983) Graphical Methods for Data Analysis. Belmont, CA: Wadsworth.

### Examples

```
data(air.pvalue)
plot(as.pvalue(air.pvalue))
```
<span id="page-6-0"></span>ind  $\overline{7}$ 

<span id="page-7-0"></span>

#### Description

Visualizes a association matrix with a colored or gray heatmap. As a rule of thumb the breaks are determined by the [effect sizes](https://en.wikipedia.org/wiki/Effect_size#Pearson_r_or_correlation_coefficient) given by Cohen (c(-1,-0.4,-0.2,-0.05,0,+0.05,+0.2,+0.4,+1). You may need to modify mar with the [par](#page-0-0) command from its default  $c(5.1, 4.1, 4.1, 2.1)$ . See

- vignette('plot.matrix') for detailed examples, and
- [plot.matrix](#page-10-1) for further parameters.

### Usage

## S3 method for class 'assoc'  $plot(x, reorder = TRUE, gray = FALSE, grey = FALSE,$ ...)

#### Arguments

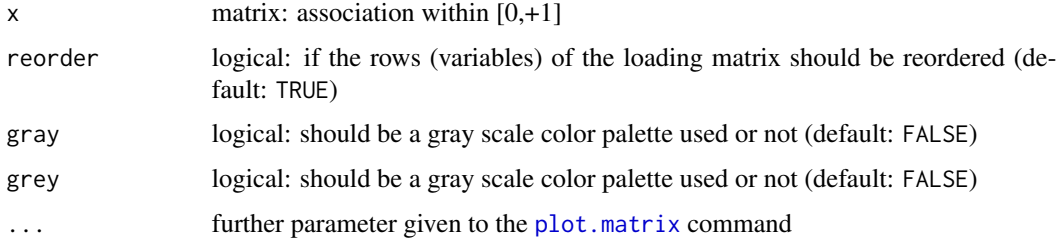

#### Details

If either the parameter grey or gray is TRUE then a gray color palette is used.

### Value

a plot

```
par(mar=c(5.1, 4.1, 4.1, 4.1))
# association matrix
data(Titanic.cramer)
plot(as.assoc(Titanic.cramer))
plot(as.assoc(Titanic.cramer), gray=TRUE)
plot(as.assoc(Titanic.cramer[,1:3]), reorder=FALSE)
```
<span id="page-8-0"></span>plot.cor *plot.cor*

#### Description

Visualizes a correlation matrix with a colored or gray heatmap. As a rule of thumb the breaks are determined by the [effect sizes](https://en.wikipedia.org/wiki/Effect_size#Pearson_r_or_correlation_coefficient) given by Cohen (c(-1,-0.4,-0.2,-0.05,0,+0.05,+0.2,+0.4,+1). You may need to modify mar with the [par](#page-0-0) command from its default  $c(5.1, 4.1, 4.1, 2.1)$ . See

- vignette('plot.matrix') for detailed examples, and
- [plot.matrix](#page-10-1) for further parameters.

### Usage

## S3 method for class 'cor'  $plot(x, reorder = TRUE, gray = FALSE, grey = FALSE,$ ...)

#### Arguments

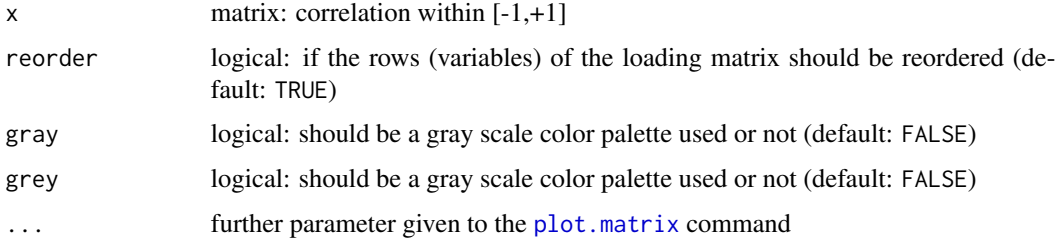

#### Details

If either the parameter grey or gray is TRUE then a gray color palette is used.

### Value

a plot

```
par(mar=c(5.1, 4.1, 4.1, 4.1))
# correlation matrix
c <- cor(airquality[,1:4], use="pairwise")
plot(as.cor(c))
plot(as.cor(c), gray=TRUE)
plot(as.cor(c[,1:3]), reorder=FALSE)
```
<span id="page-9-0"></span>plot.loadings *plot.loadings*

#### Description

Visualizes the loadings matrix from a Factor Analysis or a Principal Component Analysis matrix with a gray or colored heatmap. As a rule of thumb the breaks are determined by  $c(-1, -0.866, -0.707, -0.5, -0.4, 0.704, 0.5, -0.707)$ is used. You may need to modify mar with the [par](#page-0-0) command from its default  $c(5.1, 4.1, 4.1, 2.1)$ . See

- vignette('plot.matrix') for detailed examples, and
- [plot.matrix](#page-10-1) for further parameters.

#### Usage

```
## S3 method for class 'loadings'
plot(x, reorder = TRUE, gray = FALSE,grey = FALSE, ...)
```
#### Arguments

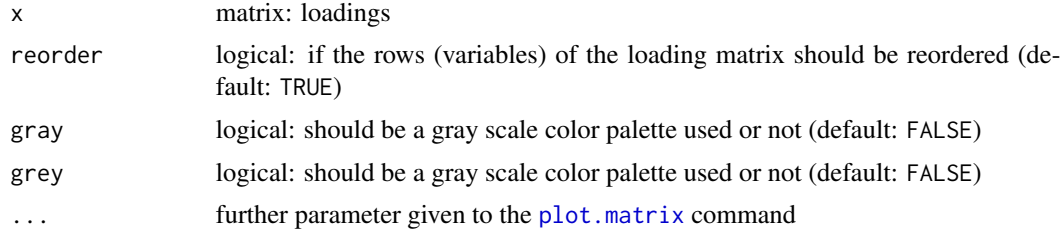

#### Details

If either the parameter grey or gray is TRUE then a gray color palette is used.

#### Value

a plot

```
data(bfi.2)
library("psych")
par(mar=c(5.1, 4.1, 4.1, 4.1))
# Factor analysis
fa <- factanal(bfi.2, 5)
plot(loadings(fa))
plot(loadings(fa), grey=TRUE)
# Principal Component Analysis I
pa <- princomp(bfi.2)
```
#### <span id="page-10-0"></span>plot.matrix 11

```
plot(loadings(pa), digits=NA)
# Principal Component Analysis II
pa <- prcomp(bfi.2)
ld <- structure(pa$rotation, class="loadings")
plot(ld, digits=NA)
```
<span id="page-10-1"></span>plot.matrix *plot.matrix*

#### <span id="page-10-2"></span>Description

Visualizes a matrix with a colored heatmap and optionally a color key. It distinguishes between numeric and non-numeric matrices. You may need to modify mar with the [par](#page-0-0) command from its default c(5.1,4.1,4.1,2.1). For further see the vignette vignette('plot.matrix')

#### Usage

```
## S3 method for class 'matrix'
plot(x, y = NULL, breaks = NULL, col = heat.colors,na.col = "white", na.cell = TRUE, na.print = TRUE, digits = NA,
  fmt.cell = NULL, fmt.key = NULL, polygon.cell = NULL,
  polygon.key = NULL, text.cell = NULL, key = list(side = 4, las =
  1), axis,col = list(side = 1), axisrow = list(side = 2),
  axis.key = NULL, max.col = 70, ...
```
#### Arguments

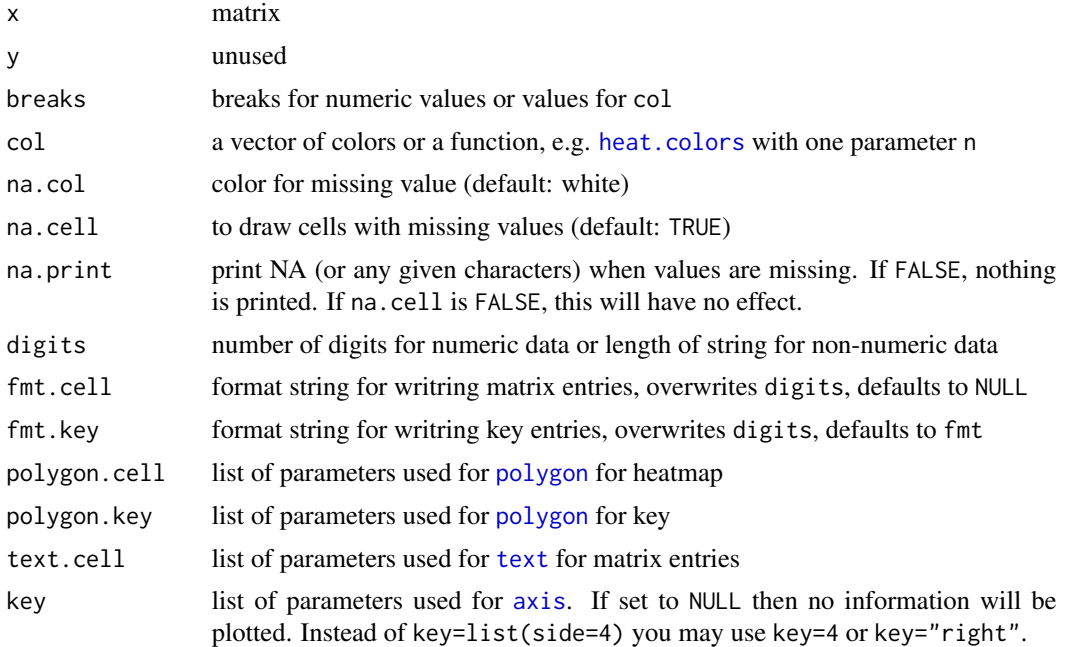

<span id="page-11-0"></span>12 plot.matrix

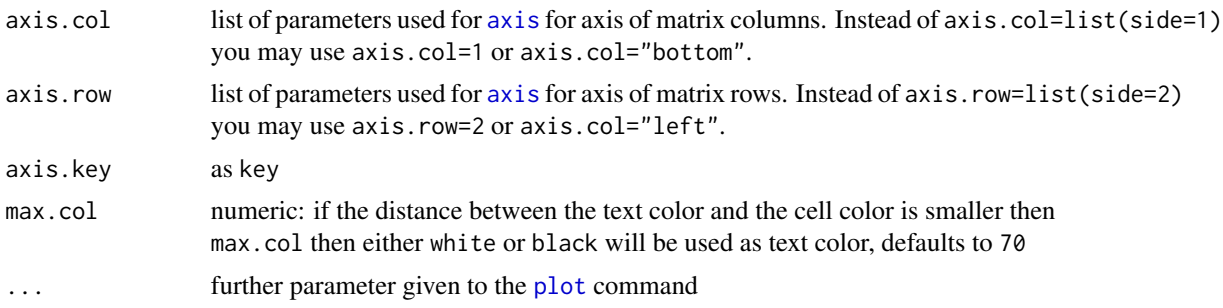

#### Details

A color key is drawn if either key (defaults to list(cex=1)) or fmt.key (defaults to NULL) is not NULL.

If you want to plot the matrix entries you must set either digits or fmt. For a non-numeric matrix digits gives the length of the string printed, a negative value results in right-justified string. For a numeric matrix digits determines the number of decimal places, a negative value uses a "exponential" decimal notation. You may set format strings fmt and fmt.key directly. Settings digits leads to the following format strings (n the absolute value of digits):

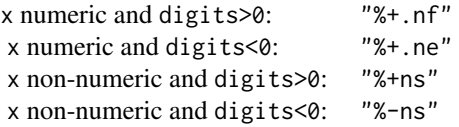

If no colors are given then the [heat.colors](#page-0-0) will be used. Alternatively you may specify your own color function that delivers a vector with n colors if called by  $col(n)$ . The final colors and breaks used depend if plot.matrix gets a numeric or non-numeric matrix.

Numeric matrix: In general it must hold length(col)+1==length(breaks).

- 1. breaks==NULL and col==NULL The colors are taken from heat.colors(10) and the eleven breaks are calculated as an equidistant grid between  $min(x)$  and  $max(x)$ .
- 2. breaks==NULL and col is a color function Ten colors are taken from the color function and eleven breaks are calculated as an equidistant grid between  $min(x)$  and  $max(x)$ .
- 3. breaks==NULL and col is a vector of colors The length(col)+1 breaks are calculated as an equidistant grid between  $min(x)$  and  $max(x)$ .
- **4.** breaks are given and col==NULL The colors are taken from heat.colors (length(breaks)-1).
- 5. breaks are given and col is a color function The length(breaks)-1 colors are taken from the color function.
- 6. breaks are given and col is a vector of colors If not length $\text{(col)}+1$ ==length $\text{(breaks)}$  holds then the length(col)+1 breaks are calculated as an equidistant grid between min(breaks) and max(breaks).

Non-numeric matrix: In general it must hold length(col)==length(breaks). At first the number of unique elements in x is determined: nu.

#### <span id="page-12-0"></span>plot.matrix 13

- 1. breaks==NULL and col==NULL The colors are taken from heat.colors(nu) and the breaks are set to the unique elements of x.
- 2. breaks==NULL and col is a color function The nu colors are taken from color function and the breaks are set to the unique elements of x.
- 3. breaks==NULL and col is a vector of colors The length(col) breaks are calculated as an equidistant grid between  $min(x)$  and  $max(x)$ .
- 4. breaks are given and color==NULL The colors are taken from heat.colors(length(breaks)).
- 5. breaks are given and color is a color function The length(breaks) colors are taken from color function.
- 6. breaks are given and color is a vector of colors If not length(colors)==length(breaks) holds then either breaks or color is shorten to the shorter of both.

If the difference between polygon color and the text color is smaller max.col then as text color is either white or black (depending which one is farer away from the poylgon color). The distance is computed as  $\Delta C/3$  as in [https://en.wikipedia.org/wiki/Color\\_difference#Euclidean](https://en.wikipedia.org/wiki/Color_difference#Euclidean) given.

#### Value

a plot

#### Note

The use of fmt or fmt.key have the same restrictions as the use of fmt in [sprintf](#page-0-0):

*The format string is passed down the OS's sprintf function, and incorrect formats can cause the latter to crash the R process. R does perform sanity checks on the format, but not all possible user errors on all platforms have been tested, and some might be terminal.*

```
par(mar=c(5.1, 4.1, 4.1, 4.1))
# numeric matrix
x <- matrix(runif(50), nrow=10)
plot(x)
plot(x, key=NULL)
plot(x, key=list(cex.axis=0.5, tick=FALSE))
plot(x, digits=3)
plot(x, breaks=range(x), digits=3, cex=0.6)
# logical matrix
m <- matrix(runif(50)<0.5, nrow=10)
plot(m)
plot(m, col=c("red", "blue"))
plot(m, key=NULL, digits=1)
# character matrix
s <- matrix(sample(letters[1:10], 50, replace=TRUE), nrow=10)
plot(s)
plot(s, col=topo.colors)
plot(s, digits=10)
plot(s, digits=1, col=heat.colors(5), breaks=letters[1:5])
```
#### <span id="page-13-0"></span>14 plot.pvalue

```
plot(s, digits=1, col=heat.colors(5), breaks=c('a', 'c', 'e', 'g', 'i'))
# contingency table
tab <- table(round(rnorm(100)), round(rnorm(100)))
plot(unclass(tab))
# chisquare test residuals
cst <- chisq.test(apply(HairEyeColor, 1:2, sum))
col <- colorRampPalette(c("blue", "white", "red"))
plot(cst$residuals, col=col, breaks=c(-7.5,7.5))
# triangular matrix
x[upper.tri(x)] \leftarrow NAplot(x, digit=2)
plot(x, na.print=FALSE)
plot(x, na.cell=FALSE)
```

```
plot.pvalue plot.pvalue
```
#### Description

Visualizes a matrix of p-values with a colored or gray heatmap. As a rule of thumb the breaks are determined by  $c(0, 0.001, 0.01, 0.05, 0.1, 1)$  You may need to modify mar with the [par](#page-0-0) command from its default c(5.1,4.1,4.1,2.1). See

- vignette('plot.matrix') for detailed examples, and
- [plot.matrix](#page-10-1) for further parameters.

#### Usage

## S3 method for class 'pvalue'  $plot(x, reorder = TRUE, gray = FALSE, grey = FALSE,$ ...)

#### Arguments

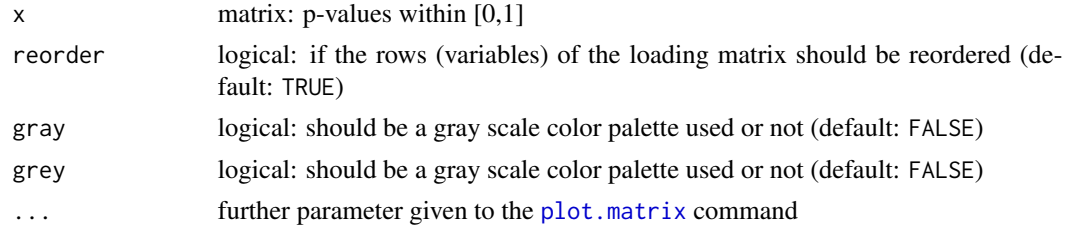

#### Details

If either the parameter grey or gray is TRUE then a gray color palette is used.

#### Value

a plot

#### <span id="page-14-0"></span>Titanic.cramer 15

#### Examples

```
par(mar=c(5.1, 4.1, 4.1, 4.1))
# correlation matrix
data(air.pvalue)
plot(as.pvalue(air.pvalue))
plot(as.pvalue(air.pvalue), gray=TRUE)
plot(as.pvalue(air.pvalue[,1:3]), reorder=FALSE)
```
Titanic.cramer *Survival of passengers on the Titanic*

#### Description

Matrix of Cramer's V computed on the variables economic status (class), sex, age and survival of the fate of passengers on the fatal maiden voyage of the ocean liner 'Titanic'.

#### Usage

data(Titanic.cramer)

### Format

A 4x4 matrix with Cramer's V computed on

Class 1st, 2nd, 3rd, Crew Sex Male, Female Age Child, Adult Survived No, Yes

#### Source

The data are derived from the [Survival of passengers on the Titanic](#page-0-0) data set.

```
data(Titanic.cramer)
plot(as.assoc(Titanic.cramer))
```
# <span id="page-15-0"></span>Index

```
∗Topic datasets
    air.pvalue, 2
    bfi.2, 5
    ind, 7
    Titanic.cramer, 15
air.pvalue, 2
as.assoc (as.cor), 3
as.cor, 3
as.pvalue (as.cor), 3
assignColors, 3
axis, 11, 12
bfi.2, 5
cor.test, 2, 7
heat.colors, 4, 11, 12
ind, 7
New York Air Quality Measurements, 2, 7
par, 8–11, 14
plot, 12
plot (plot.matrix), 11
plot.assoc, 8
plot.cor, 9
plot.loadings, 10
plot.matrix, 8–10, 11, 14
plot.pvalue, 14
polygon, 11
pretty, 4
sprintf, 13
Survival of passengers on the Titanic,
        15
text, 11
Titanic.cramer, 15
```